# **CLINICAL DECISION SUPPORT BY TIME SERIES CLASSIFICATION USING WAVELETS**

Markus Nilsson, Peter Funk, Ning Xiong

*Department of Computer Science and Electronics, M¨alardalen University Hogskoleplan 1, P.O. Box 832, SE-721 22 V ¨ aster ¨ as, Sweden ˚ Email:* {*markus.nilsson;peter.funk;ning.xiong*}*@mdh.se*

- Keywords: Decision support, Case-Based Reasoning, Time series, Biomedical sequences, Classification, Discrete Wavelet Transformations, Clustering, Respiratory Sinus Arrhythmia.
- Abstract: Clinicians do sometimes need help with diagnoses, or simply need reinsurance that they make the right decision. This could be provided to the clinician in the form of a decision support system. We have designed and implemented a decision support system for the classification of time series. The system is called HR3Modul and is designed to assist clinicians in the diagnosis of respiratory sinus arrhythmia. Two parallel streams of physiological time series are analysed for the classification task. Patterns are retrieved from one of the time series by the support of the other time series. These patterns are transformed with wavelets and matched for similarity by Case-Based Reasoning. Pre-classified patterns are stored and are used as knowledge in the system. The amount of patterns that have to be matched for similarity is reduced by a clustering technique. In this paper, we show that classification of physiological time series by wavelets is a viable option for clinical decision support.

## **1 INTRODUCTION**

A recurring task in medicine is the classification of physiological measurements. Correct classification of the measurements is often vital for a correct diagnosis. Analysing long time series of measurements at a screen or on paper is tedious work. Clinicians need, in some cases, to identify small and sometimes rare occurring irregularities in the measurements. The identification of these irregularities is often vital for a accurate diagnosis of a patient. A manual identification of these irregularities requires a certain amount of expertise in the specific field of medicine, as with our field of interest, which is the diagnosis of stress and stress related dysfunctions related to metabolic processes (von Schéele, 1999).

Case-Based Reasoning (CBR) (Kolodner, 1993; Leake, 1996) in combination with wavelet transformations (explained in sections 2 and 3) has been shown to be a reliable classification method for the identification of dysfunctions in patterns, i.e., irregularities in physiological time series. The classified patterns are the basis of a diagnosis. We present a design that uses these features in this paper. We have also created a system, HR3Modul, with these features. HR3Modul helps clinicians with the tedious work of classifying time series, which often requires long time and experience to learn. A CBR system, such as HR3Modul, is able to spread new discoveries within the medical field, just by adding new cases to the case library. For less experienced clinicians, a case may also contain references, explanations, recommendations from an experienced clinician and contact information for additional expert advice. Case libraries may also be used to help identifying new relations and patterns by researchers and lead to new recommendations on how to classify the patterns.

In this paper, we present the design and implementation of the HR3Modul system. The system classifies Respiratory Sinus Arrhythmia, which is introduced in the next section. The section also contains the design and overall structure of the system. Section 3 contains the specifics of retrieving cases, i.e., patterns, and how to measure them for similarity. We do also present a way to reduce the computational time of the similarity matching by proposing a clustering technique that reduces the number of cases the system has to perform matches on. Section 4 contains the results of testing and section 5 concludes the paper with a conclusion.

## **2 CLASSIFICATION SYSTEM**

We implemented the ideas in a prototype called  $HR3Modul<sup>1</sup>$ . HR3Modul is a classification system for Respiratory Sinus Arrhythmia (Grossman et al., 1990; Dinh et al., 1999). Respiratory Sinus Arrhythmia (RSA) is the respirations affecting the heart rate (HR) (Malik et al., 1996), see (Nilsson, 2004) for an in depth explanation of RSA. In short, the heart beats faster during an inhalation and beats slower during exhalation, on a normal healthy person, as can be seen in figure 1. The respiration is measured by capnography (Landis and Romano, 1998), i.e., carbon dioxide  $(CO_2)$  levels in exhaled air. The levels of  $CO<sub>2</sub>$  are low during an inhalation and rise during an exhalation. The HR is measured by Electro Cardio Graphy (ECG) and indicates averaged heart beats per minute.

Persons do sometimes have physiological or psychological disorders that appear as dysfunctions in the HR or the  $CO<sub>2</sub>$  patterns (von Schéele, 1999; Landis and Romano, 1998). Stress related disorders are often detected in these measurements (von Schéele, 1999). We concentrate on classifying dysfunctions in the HR patterns in this paper.

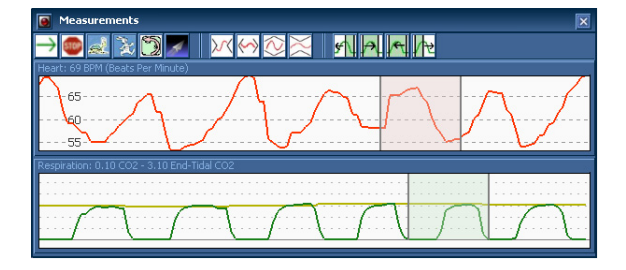

Figure 1: Respiratory Sinus Arrhythmia. The upper graph indicates the heartbeat and the lower graph indicates the carbon dioxide levels of exhaled air. A normal (non-dysfunctional) breathing cycle is marked.

The system uses CBR as the method for classification of dysfunctional patterns within the RSA. We chose CBR because the domain is not fully understood and we want the ability of dynamic introduction and revision of knowledge. These requirements make the CBR paradigm a good choice for our classification system as the systems knowledge, the cases, may be altered in the systems memory, the case library, at any time (Watson, 1997).

The start of a respiration cycle (an inhalation followed by an exhalation) is detected by analysing the  $CO<sub>2</sub>$  measurements. The HR samples that correspond to the same time period as the  $CO<sub>2</sub>$  samples are the samples that are to be classified. The HR are classified one breath at a time. The HR samples are shifted back in time in figure 1, due to a delay in the capnography method. The design of the system is illustrated in figure 2. The samples in the HR that correspond to a breath are represented as a new case in the system. Previously classified time series of HR samples, i.e., patterns, are stored in the case library. The new case is matched against the stored cases and a list of similar cases is created.

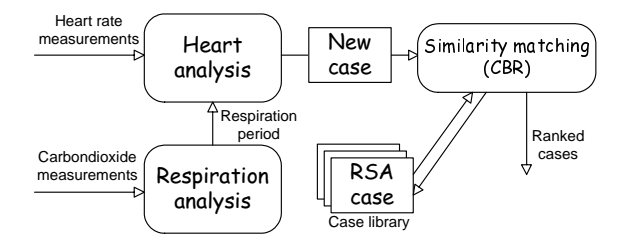

Figure 2: The overall design of the classification system. Heart rate sequences are represented as new cases and classified with CBR.

### **2.1 Cases and case library**

Information on how to classify HR patters are stored as cases, as the classification system uses CBR. A case contains, as earlier mentioned, a previously classified pattern of HR. The pattern is stored as both raw samples and a transformed frequency spectrum based on the samples. A stored case additional contains a class variable. The class variable indicates the class, or type of, RSA pattern the case contains.

#### **2.1.1 Case organization through clustering**

Reliable function of the developed HR3Modul is contingent upon a rich storage of experiences for decision support. Such experiences can be collected over different measurement sessions and from various clinics, which results in a possibly very large amount of classified RSA patterns to enter into the case base. Retrieval of relevant cases from a large-sized case library is not a trivial issue. Comparing every stored case with a query appears an awkward and time-consuming practice. To foster more effective retrievals we would like to have an appropriate structure of the case library such that, given a query case, only a portion of the stored cases are quickly located for matching.

The above objective can be approached by a hierarchical nested organization of cases in the case library. The roadmap we recommend here is to group

<sup>&</sup>lt;sup>1</sup>HR3Modul, a Heart-Rate and Respiratory-Rate classifier.

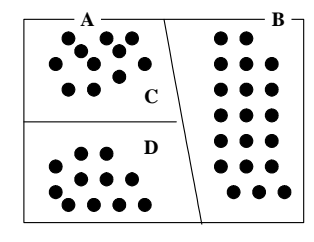

Figure 3: A case distribution with two dimensional feature vectors.

cases by means of recursive usage of the k-means (k=2) clustering algorithm (A. K. Jain and Flynn, 1999). First we divide the whole library of cases into two groups through 2-means clustering, and then these two groups undergo 2-means clustering again resulting in two sub-groups for each, and so forth. The key herein is that every cluster is further partitioned with 2-means clustering until the distance between two newly derived clusters is below a specified value. In the following we describe this procedure by a recursive function  $Hier()$  that is applied to a case collection  $Group$ for hierarchical structuring. The function is defined as

Hier(*Group*)

- Step 1: Divide *Group* into clusters *c1* and *c2* by 2-means clustering;
- Step 2: Compute the distance d(*c1*, *c2*) between *c1* and *c2*;
- Step 3: If  $d(c1, c2)$  is below a specified threshold, then return *Group* and terminate, else:
	- a) Perform Hier(*c1*);
	- b) Perform Hier(*c2*);

Should the function  $Hier()$  be applied to a set of cases with their feature vectors depicted in figure 3, we would arrive at a hierarchical tree structure as shown in figure 4. It is started by partitioning the case library into clusters A and B. Subsequently cluster A is further divided into sub-clusters C and D, while cluster B fails to be partitioned into sufficiently disjoint sub-clusters and thus ends up as a leaf node in the tree.

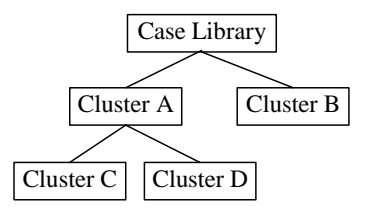

Figure 4: Hierarchical nested organization of the case library.

Certainly, a prerequisite to our suggested clustering-based case organization is the availability of patterns established from RSA time series for all cases. Features can be extracted using wavelet analysis if identical lengthy RSA signals are present or FFT transformations if variations in signal lengths are expected, see section 3.

#### **2.2 Retrieval of similar cases**

The retrieval process contains several steps, first, the samples are converted to frequencies by applying a wavelet transformation, the DWT (Discrete Wavelet Transformation) in figure 5. Secondly, the number of cases from the case library the new case has to be compared to is minimised by creating a reduced case library. The number of cases is minimised by finding a suitable cluster of cases, i.e., a subset of cases from all cases in the case library. All the cases in the cluster are compared for similarity with the new case. The final step is to rank the compared cases in the order of descending similarity, i.e., having the most similar case first in a list, and the least similar case last. Each step is explained in more detail in the following section.

### **3 Methodology**

### **3.1 Transforming the samples**

Time series, or sequences of samples, often contain temporal attributes, i.e., time dependent information. Biomedical signals, as a sequence of HR samples, often carry important time dependent attributes. Such temporal attributes are for example if and when irregularities occur in a signal, like dips and notches (von Schéele, 1999), or when a HR sequence is out of phase with the breathing.

A way of detecting irregularities in signals is to transform the samples to frequencies, for instance with Discrete Fourier Transformations (DFT) such as the popular Fast Fourier Transformation (FFT) (Hippenstiel, 2002). DFTs are good for detecting irregularities in signals, but, a limitation with DFTs is that they loose the temporal aspects, i.e., when in time the irregularities occur. An interesting way of detecting these temporal attributes is to transform the time series in to time-frequencies. That is, to retain both temporal and frequency aspect of the signals. Short Time Fourier Transformations (SHTF) retain the temporal attributes, but have often a low resolution for both time and frequencies (Daubechies, 1990). Discrete Wavelet Transformations (DWT) overcomes this by

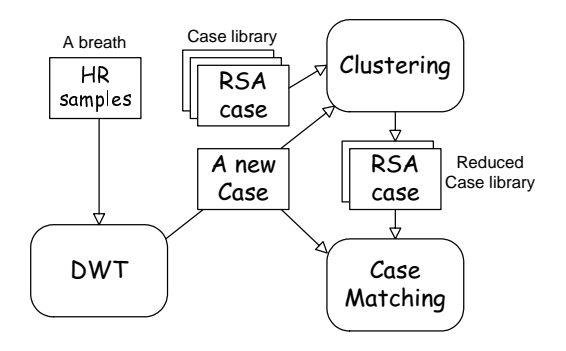

Figure 5: A detailed view of the retrieval process. Time series of HR samples, which correspond to a breath, are matched for similarity with pre-classified time series.

staying local in both time and frequencies (Montani et al., 2003). DWTs have also the benefit of having a lower complexity than DFTs (Nilsson, 2005). Chan and Fu have shown that the Haar transformation is well suited for retrieving time series (Chan and Fu, 1999). Nilsson shows that Daubechies D4 DWTs are more suited for biomedical retrieval in (Nilsson, 2005), due to the D4 DWT overcomes Haar's limitations with its inability to detect a specific form of oscillating sequences. Hence we use the D4 in our classification system. The D4 is described by the following matrix

$$
\begin{pmatrix} s' \\ c' \end{pmatrix} = \begin{pmatrix} h0 & h1 & h2 & h3 \\ h3 & -h2 & h1 & -h0 \end{pmatrix} \times \begin{pmatrix} s0 \\ s1 \\ s2 \\ s3 \end{pmatrix}
$$
 (1)

where  $s0$ ,  $s1$ ,  $s2$ ,  $s3$  are the four required input samples.  $c'$  is the frequency coefficient for these four samples at a specific frequency band.  $s'$  is the new output sample that is to be an input sample to further iterations of the equation.  $h0$ ,  $h1$ ,  $h2$  and  $h3$  are defined as

$$
h0 = \frac{1+\sqrt{3}}{4\sqrt{2}} \quad ; \quad h1 = \frac{3+\sqrt{3}}{4\sqrt{2}}
$$

$$
h2 = \frac{3-\sqrt{3}}{4\sqrt{2}} \quad ; \quad h3 = \frac{1-\sqrt{3}}{4\sqrt{2}}
$$

But a limitation with DWTs, as well as with DFT based methods, is that they only handle input lengths of  $2^n$  samples. Sequences with other lengths are therefore not transformable in their original forms. These sequences have to be altered to fit the  $2^n$  requirements, preferably without changing the information within them. The solution is to pad the sequence with zeros (zeroes does not carry any frequencies). But, the original signal, i.e., the HR sequence, has to be mean averaged to zero, before it can be padded,

i.e., added, to avoid introducing any artefact to the signal (Nilsson and Funk, 2004). The mean averaging of the sequence eliminates possible low frequency oscillations padding may introduce. Slower oscillations, i.e., lower frequencies, spanning the entire HR sequence are introduced if zeroes are added to a signal that is not mean averaged to zero. The mean average is calculated by

$$
sample(i)_{i=1}^{n} = sample(i) - \frac{\sum_{j=1}^{n} sample(j)}{n}
$$
\n(2)

where  $i$  represents a HR sample in the sample sequence  $sample()$ . The sequence is transformable by the DWT after the mean averaging and padding. We apply equation 1 to the entire sequence of samples. As we can see, the D4 requires 4 input samples and outputs a frequency coefficient and an intermediate sample. That translates to the creation of a list of coefficients half the size of the input sample sequence, and a list of intermediate samples also half the size of the input sample length. The frequency coefficients are said to belong to a specific frequency band, the intermediate samples are iterated further with equation 1 for coefficients in other frequency bands.

#### **3.1.1 Frequency bands**

A wavelet transformation creates frequency bands instead of individual frequencies as in a Fourier transformation. Each frequency band in a wavelet transformed signal has one or more frequency coefficients. The number of coefficients in the transformed signal is determined by the number of input samples, and the number of coefficients is in the order of  $n-1$  samples. The number of frequency bands in a signal is

$$
fb(n) = log_2(n) \tag{3}
$$

where  $fb(n)$  is the number of frequency bands for n samples.

The first frequency band has half the number of frequency coefficients as the number of samples in the input sequence, as mentioned in the previous section. The next highest frequency band has the previous frequency bands number of coefficients divided by two. As an example, 3 frequency bands are created when we use 8 input samples to a DWT  $(log_2(8) = 3)$ . The highest frequency band has 4 coefficients (8 samples divided by 2). Next highest band has 2 coefficients, and the lowest has 1 coefficient. This is illustrated in figure 6.

It is not necessary to fully understand the specifics of the frequency bands and the coefficients in order to

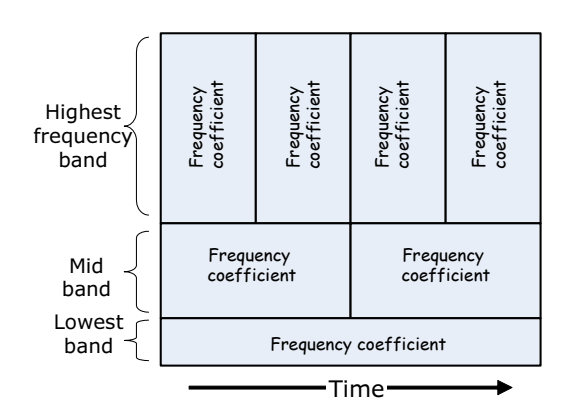

Figure 6: An example of 8 input samples to a DWT creating 4 frequency coefficients at the highest frequency band, 2 at the mid frequency band and 1 at the lowest frequency band.

transform the sequences with DWTs. A more detailed description of the background and methodology can be found in (Nilsson, 2005).

### **3.2 Locating a local cluster**

Given a new query case we need to traverse the hierarchical tree structure of the case library to locate a local cluster, based upon which to perform case retrieval. The idea is to pick such a leaf node in the tree that exhibits most suitable for the query. An efficient means to do this is to calculate the distance between the query and centres of both clusters at a lower level and then move to the node whose centre is assessed to be closer. The traversal of the tree starts from a root node representing the whole case library and goes down to nested clusters level by level until a leaf node is encountered. This final leaf node reached presents a cluster of cases to be matched with the query. As a simple illustration we now attempt to traverse through the binary tree in figure 4. If the query were closer to the centre of cluster A, first we move to that node. Then we compare the centres of clusters C and D with the query. Should the centre of cluster C appear closer, return C as the local cluster for case retrieval.

#### **3.3 Similarity measurement**

The DWT transformed HR sequences in the cases are compared for similarity when two cases are matched for similarity in the HR3Modul system. We have adapted the slot principle from the  $D\text{-}\text{HS}^T$  method (Patterson et al., 2004) for our similarity measurement method, and we use an automatic weighting method for the features, i.e., frequency coefficients, when calculating the importance of the features.

The frequency coefficients have to be normalised before they can be matched for similarity. The coefficients are normalised in the range of  $-1$  to 1.

#### **3.3.1 Slots**

The normalised coefficients are divided in to slots. A slot represents an interval in the normalised space for the frequency coefficients, i.e., a smaller interval within the interval  $-1$  to 1. A slot interval is decided by the number of slots in use. If we use 5 slots, the intervals for the 5 slots are  $-1$  to  $-0.6$ ,...,0.6 to 1. Similar features, and therefore patterns, are found without the need for calculating distances, and without the need of using domain knowledge for each feature. The principle does also allow some slack between similar features. The slot a coefficient belongs to is calculated by

$$
slot(c) = \begin{cases} \Theta - 1 & if f \quad c = 1 \\ \lfloor \Theta c \rfloor & if f \quad c < 1 \end{cases} \tag{4}
$$

where  $\Theta$  is the slot the frequency coefficient c is to be associated with. The HR3Modul system uses 5 slots as it has been shown in (Patterson et al., 2004) to be a well balanced number of slots for temporal time series.

#### **3.3.2 Weights**

Weights are assigned to each frequency band, and as we are more interested in smaller oscillations for finding irregularities within signals we assign higher frequency bands higher weights. The weight a frequency band is assigned is calculated by

$$
weight(\vartheta) = \frac{1}{2^{\vartheta}} \tag{5}
$$

where  $weight(\vartheta)$  is the weight for frequency band  $\vartheta$ . The highest frequency band is  $\vartheta = 0$ . Each band below the highest is incremented by 1, i.e., the mid band in figure 6 has  $\vartheta = 1$  and the weight 0.5 ( $\frac{1}{21}$ ).<br>The lowest hand has the weight 0.25 ( $\frac{1}{21}$ ). The lowest band has the weight  $0.25 \left( \frac{1}{2^2} \right)$ .

#### **3.3.3 Similarity**

There are two circumstances in which cases may be compared for similarity, cases with identical lengths of transformed HR samples, and cases with dissimilar lengths. We denote the case with HR transformed sequence with most input samples as the longer sequence, as it contains more frequency coefficients; and subsequently the other case's as the shorter sequence.

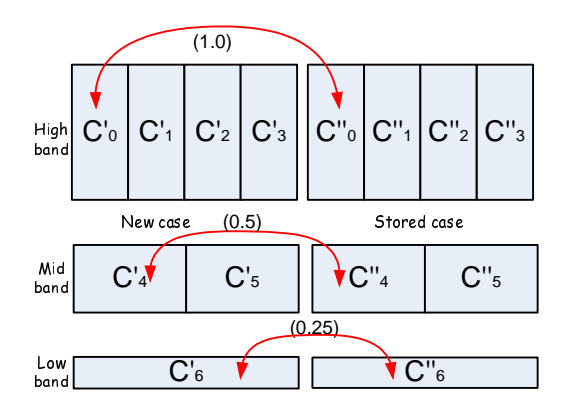

Figure 7: Similarity between two cases. Each frequency band has its own weight. Matched coeffients add the weights to the total similarity for the case.

If the two sequences have the same length, each coefficient in both cases is assigned a slot by using equation 4, in the HR3Modul system, a slot between 0-4. The first coefficient in the new case is matched against the first frequency coefficient in a stored case, the second coefficient in the new case with the second in the stored case, etc. If two coefficients are assigned to the same slot, they are said to be a matching pair. If a pair is a match the weight for that frequency band, calculated by equation 5, is the similarity value, for that pair. All pair's similarity values are added for the total similarity between the two cases.

band bow the set of the set of the set of the set of the set of the set of the set of the set of the set of the set of the set of the set of the set of the set of the set of the set of the set of the set of the set of the Middow band ure and if the fiftic attinuing the sair that is allow the sair that is allow the sair that is allow the sair that is allow the sair is allow the sair of the sair of the sair of the sair of the sair that is all when the district of the district of the district of the district of the district of the district of the district of the district of the district of the district of the district of the district of the district of the distr  $\begin{array}{l} \texttt{Low} \\ \texttt{band} \\ \texttt{sum} \\ \texttt{name} \\ \texttt{in} \\ \texttt{in} \\ \texttt$ and and the thing of the thing of the same of the same of the same of the same of the same of the same of the same of the same of the same of the same of the same of the same of the same of the same of the same of the same sure and the state of the state of the state of the state of the state of the state of the state of the state of the state of the state of the state of the state of the state of the state of the state of the state of the  $\therefore$  C's<br>
C'e<br>
C'e<br>
C'e<br>
C'e<br>
Similarity between two cases.<br>
d has its own weight. Matched<br>
ghts to the total similarity for the same ler<br>
in the HR3Modul system, a slot<br>
and the term of case with read to see that<br>
first If we use figure 7 as an example, lets say that the new case (see figures 2 and 5) and a case from the reduced case library has 8 HR samples each. Both cases will end up with 7 frequency coefficients as seen in the figure. If the leftmost coefficient matches the same slot as the leftmost coefficient in the stored case, the similarity for the entire case is increased from 0 to 1, as the high frequency band coefficients have 1 as weight. The other three coefficients in the high band are compared, and added if they are a matching pair. We have the total similarity of 4 for a complete similarity on the high frequency band (4 coefficient  $\times$  the weight). The mid band has 2 coefficients valued to 0.5 each (equation 5) for a matching pair. If the low band is matched, the weight 0.25 is added to the similarity for the case.

We have to use another approach if cases have dissimilar sequence lengths. We apply the best fit scheme (Nilsson, 2005) where a pair is considered a match if at least one of the coefficients in the case with the longer sequence matches the shortest sequence's coefficient. That translates to, both  $C_0''$  and  $C_1''$  are tested against  $C_2'$  in figure 8. If either  $C_2''$  and/or  $C_2''$ tested against  $C'_0$  in figure 8. If either  $C''_0$  and/or  $C''_1$ <br>are in the same slot as  $C'_0$ ,  $C'_0$  is said to match  $C''_0C''_1$ <br>and the weight is added to the similarity. There are a and the weight is added to the similarity. There are a

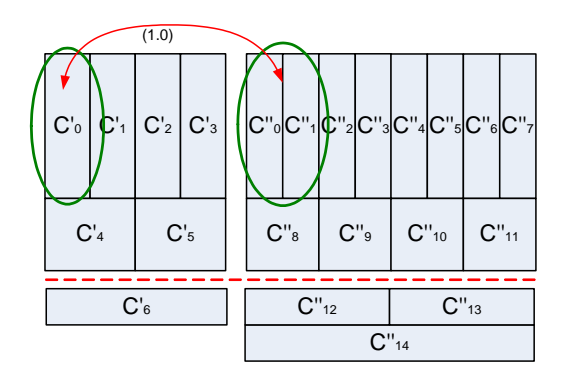

Figure 8: Similarity between two cases with dissimilar lengths. Sequence  $C'$  is based on 8 samples and  $C^{\prime\prime}$  is based on 16 samples.

maximum of 4 matches in the highest frequency band in figure 8 as the shortest sequence contains 4 coefficients in that frequency band. Weights are assigned in the same manner as with the same-length sequences. As we can see in figure 8, the shorter sequence lacks the ability to further divide itself to a fourth band. Thus,  $C'_6$  and  $C''_{12}$  do not span the same frequency<br>band  $C'_6$ 's frequency band is a combination of  $C''_6$ band,  $C'_6$ 's frequency band is a combination of  $C''_{12}$ <br>and  $C''_{14}$ .  $C''_{14}$  has to be added to both  $C''_{12}$  and  $C''_{13}$  to<br>be able to compare them with  $C'_6$ be able to compare them with  $C'_6$ .

## **4 RESULTS**

There exists a total of 11 classes of RSA (von Schéele, 1999), which translate to 11 stereotypical HR patterns. The case library contains several examples, cases, of each class. The case library is distributed towards having more examples of more common occurring classes and fewer cases of lesser occurring classes. We conducted two tests on the system. There were approximately 50 cases in the first test. We tested a DFT distance based method for retrieval in the first. The method is described in (Nilsson and Funk, 2004). The probability that the system makes a correct classification in the first attempt is 73.4%, as seen in figure 9. All attempts beyond the fifth are summed in the last data point. A correct classification is defined as; the system is suggesting the same class of RSA as an expert would. An expert in the field of classification of RSA was involved in the creation of the cases and in the evaluation.

We applied the D4 DWT with the best fit scheme as the retrieval method in the second test. We increased the retrieval rate by an average of 20% compared with the DFT based method, as is illustrated in figure 10. The case library was split in to two parts, a test set and a case library set. The graph illustrates different

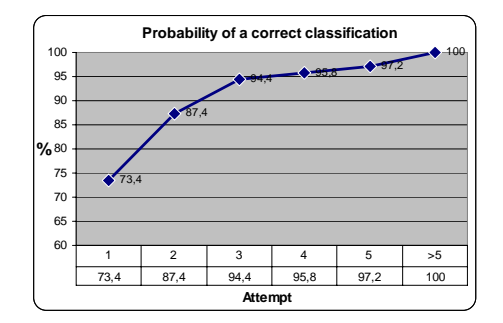

Figure 9: Classification accuracy in the HR3Modul system.

number of cases retrieved with the percentual amount of cases in the case library versus cases in the test set. That is, if 10% of the cases are assigned to the case library, the remaining 90% of the available cases were in the test set. The equal retrieval ratio above 70% is due to the asymmetric distribution of cases. All cases of the lesser common classes are probably included in the case library set, thus only more common occuring cases are available in both sets for a comparison.

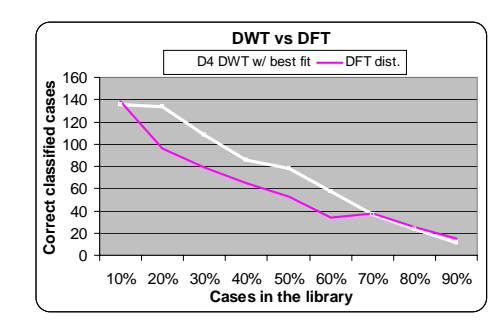

Figure 10: Applying the D4 DWT with the best fit scheme compared to a DFT distance retrieval.

The retrieval speed is increased by applying the  $k$ means clustering technique on the case library to produce a reduced case library. The case library is reclustered (off line) every time the library is changed. The number of clusters and the size of them are therefore different for every run, with an altered case library, as with the tests.

## **5 CONCLUSION**

We have presented a system called HR3Modul, which classifies respiratory sinus arrhythmia by classifying patterns in the heart rate. The system uses continuous physiological time series for the classification. HR3Modul uses the patients breathing to point out which samples a pattern contains, and subsequently needs to be classified. Each pattern is represented as a case, as the system is CBR based. We have tried both Fourier and wavelet retrieval methods and have found that the wavelet based methods performs better. We have seen an increase in retrieval hits by 20% by using DWTs compared to DFTs. We have also shown a k-means method for reducing the number of cases needed in the retrieval process. This speeds up the classification, as only a subset of the case library is needed when making a classification.

### **REFERENCES**

- A. K. Jain, M. N. M. and Flynn, P. J. (1999). Data clustering: A review. *ACM Comp. Surv.*, 31(3):264–323.
- Chan, K.-P. and Fu, A. W.-C. (1999). Efficient time series matching by wavelets. In *ICDE*, pages 126–133.
- Daubechies, I. (1990). The wavelet transform, timefrequency localization and signal analysis. *IEEE transactions on information theory*, 36(5):961–1005.
- Dinh, T. P., Perrault, H., and et al (1999). New statical method for detection and quantification of respiratory sinus arrhytmia. *IEEE Trans. on Biomed. Eng.*, 46(9):1161–1165.
- Grossman, P., Beek, J. V., and et al (1990). A comparison of three quantification methods for estimation of respiratory sinus arrhytmia. *Psychophys.*, 27(6):702–714.
- Hippenstiel, R. D. (2002). *Detection Theory*. CRC Press.
- Kolodner, J. (1993). *Case-based Reasoning*. M. Kaufmann.
- Landis, B. and Romano, P. M. (1998). A scoring system for capnogram biofeedback: Preliminary findings. *App. Psychophysiology and Biofeedback*, 23(2):75–91.
- Leake, D. B. (1996). *Case-based Reasoning: Experiences, Lessons, and Future Directions*. MIT Press.
- Malik, M., Camm, J., and et al (1996). Heart rate variability - standards of measurement, physiological interpretation, and clinical use. *European Heart J.*, 17:354–381.
- Montani, S., Magni, P., and et al (2003). Integrating modelbased decision support in a multi-modal reasoning system for managing type 1 diabetic patients. *AI in Medicine*, 29:131–151.
- Nilsson, M. (2004). *A Case-Based Approach for Classification of Physiological Time-Series*. M. Uni. Press.
- Nilsson, M. (2005). Retrieving short and dynamic biomedical sequences. FLAIRS'05.
- Nilsson, M. and Funk, P. (2004). A case-based classification of respiratory sinus arrhythmia. pages 673–685. ECCBR'04.
- Patterson, D., Galushka, M., and Rooney, N. (2004). An effective indexing and retrieval approach for temporal cases. pages 190–195. FLAIRS'04.
- von Sch´eele, B. (1999). *Classification Systems for RSA, ETCO2 and other physiological parameters*. PBM Stressmedicine.
- Watson, I. (1997). *Applying Case-Based Reasoning: Techniques for Enterprise Systems*. Morgan Kaufmann P.